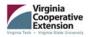

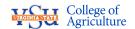

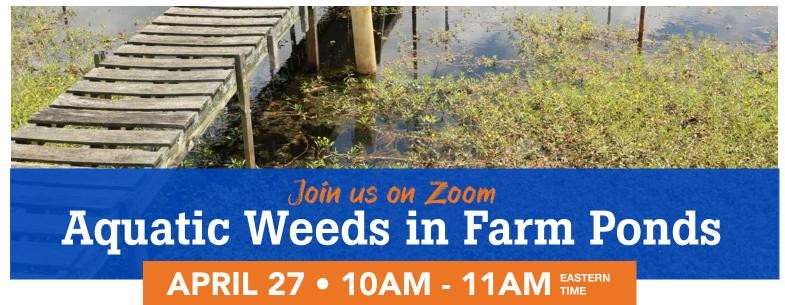

Every spring, farm ponds come back to life. Aquatic weeds are the first to be noticed covering the pond. Aquatic weeds can cause issues for farm pond owners. How do you control aquatic weeds in ponds? This Zoom program will cover the various control means and the different aquatic weeds in a pond.

Presented by Dr. David Crosby, Fish Health, Extension Specialist at VSU and Cynthia Gregg, ANR Extension Agent for Brunswick County

## **REGISTER AT EXT. VSU. EDU CALENDAR OF EVENTS**

After registering, you will receive a confirmation email containing information about joining the meeting.

For more information, contact David Crosby at (804) 524-3653 or dcrosby@vsu.edu.

Visit ext.vsu.edu for information on this and other upcoming events.

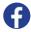

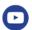

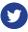

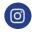

SU COLLEGE OF AGRICULTURE @VSU AG

Extension is a joint program of Virginia Tech, Virginia State University, the U.S. Department of Agriculture, and state and local governments. Virginia Cooperative Extension programs and employment are open to all, regardless of age, color, disability, gender, gender identity, gender expression, national origin, political affiliation, race, religion, sexual orientation, genetic information, veteran status, or any other basis protected by law. An equal opportunity/affirmative action employer. Issued in furtherance of Cooperative Extension work, Virginia Polytechnic Institute and State University, Virginia State University, and the U.S. Department of Agriculture cooperating. Edwin J. Jones, Director, Virginia Cooperative Extension, Virginia Tech, Blacksburg, M. Ray McKinnie, Administrator, 1890 Extension Program, Virginia State University, Petersburg.

If you are a person with a disability and desire any assistive devices, services or other accommodations to participate in this activity, please call (804) 524-3292 / TDD (800) 828-1120 during business hours of 8 am. and 5 p.m. to discuss accommodations five days prior to the event.